## Fichier:Group makers lab zortrax-m200.jpg

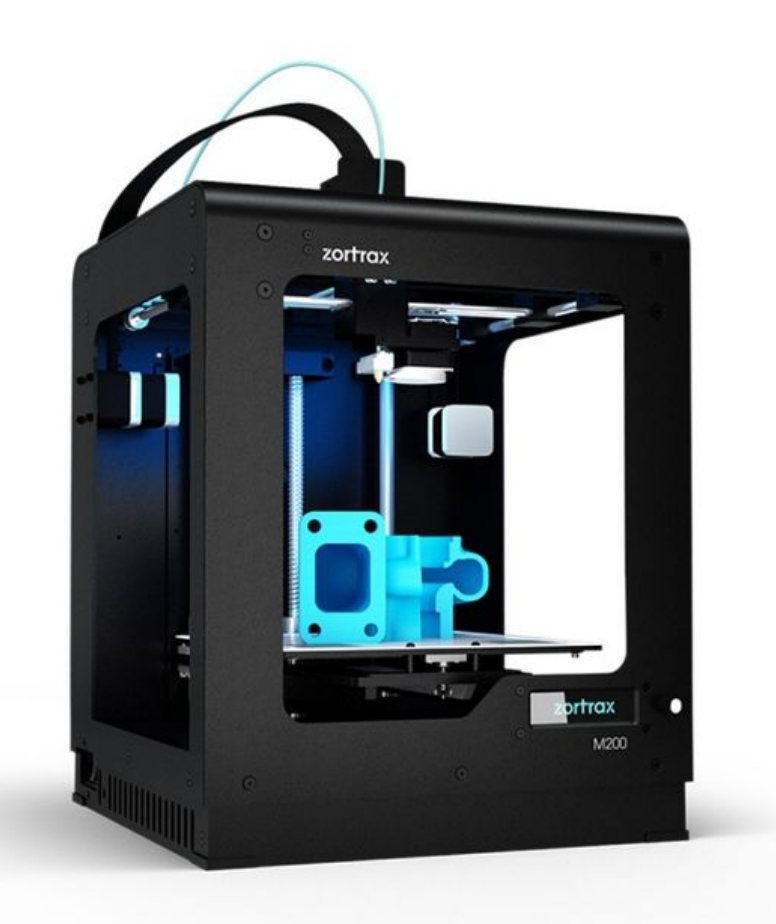

Taille de cet aperçu :600 × 600 [pixels](https://wikifab.org/images/thumb/e/ea/Group_makers_lab_zortrax-m200.jpg/600px-Group_makers_lab_zortrax-m200.jpg).

Fichier [d'origine](https://wikifab.org/images/e/ea/Group_makers_lab_zortrax-m200.jpg) (800 × 800 pixels, taille du fichier : 166 Kio, type MIME : image/jpeg) Fichier téléversé avec MsUpload on [Spécial:AjouterDonnées/Group/Group:makers'\\_lab](https://wikifab.org/wiki/Sp%25C3%25A9cial:AjouterDonn%25C3%25A9es/Group/Group:makers%2527_lab)

## Historique du fichier

Cliquer sur une date et heure pour voir le fichier tel qu'il était à ce moment-là.

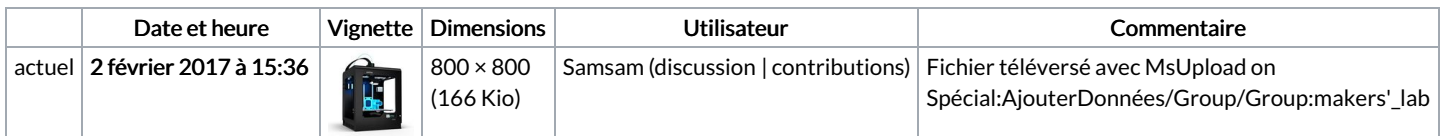

Vous ne pouvez pas remplacer ce fichier.

## Utilisation du fichier

La page suivante utilise ce fichier :

[Group:Makers'](https://wikifab.org/wiki/Group:Makers%2527_lab) lab

## Métadonnées

Ce fichier contient des informations supplémentaires, probablement ajoutées par l'appareil photo numérique ou le numériseur utilisé pour le créer. Si le fichier a été modifié depuis son état original, certains détails peuvent ne pas refléter entièrement l'image modifiée.

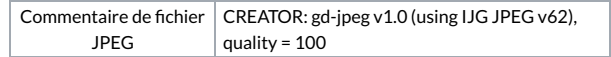